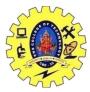

# SNS COLLEGE OF TECHNOLOGY, COIMBATORE –35 (An Autonomous Institution)

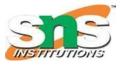

DEPARTMENT OF COMPUTER SCIENCE AND ENGINEERING

## **JAVASCRIPT OPERATORS**

Types of JavaScript Operators

There are different types of JavaScript operators:

- Arithmetic Operators
- Assignment Operators
- Comparison Operators
- String Operators
- Logical Operators
- Bitwise Operators
- Ternary Operators
- Type Operators

#### The **Addition Operator** + adds numbers:

The **Assignment Operator** = assigns a value to a variable.

### The **Multiplication Operator** (\*) multiplies numbers:

### **Assignment Examples**

let x = 10;

### **Assignment Examples**

let x = 10; <!DOCTYPE html> <html> <body>

<h1>JavaScript Arithmetic</h1> <h2>The + Operator</h2>

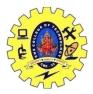

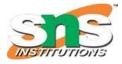

DEPARTMENT OF COMPUTER SCIENCE AND ENGINEERING

<script> let x = 5; let y = 2; let z = x + y; document.getElementById("demo").innerHTML = z; </script>

</body> </html>